# **NSE5\_FMG-6.4Q&As**

Fortinet NSE 5 - FortiManager 6.4

### **Pass Fortinet NSE5\_FMG-6.4 Exam with 100% Guarantee**

Free Download Real Questions & Answers **PDF** and **VCE** file from:

**https://www.leads4pass.com/nse5\_fmg-6-4.html**

### 100% Passing Guarantee 100% Money Back Assurance

Following Questions and Answers are all new published by Fortinet Official Exam Center

**63 Instant Download After Purchase** 

**63 100% Money Back Guarantee** 

365 Days Free Update

**Leads4Pass** 

800,000+ Satisfied Customers

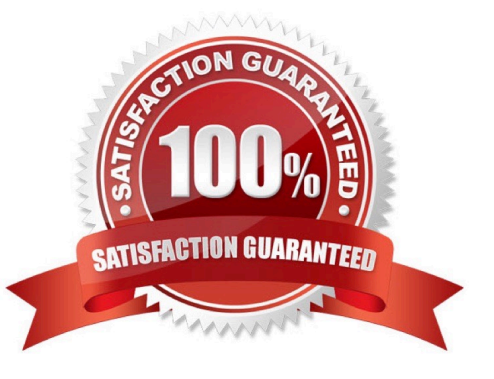

## **Leads4Pass**

#### **QUESTION 1**

View the following exhibit.

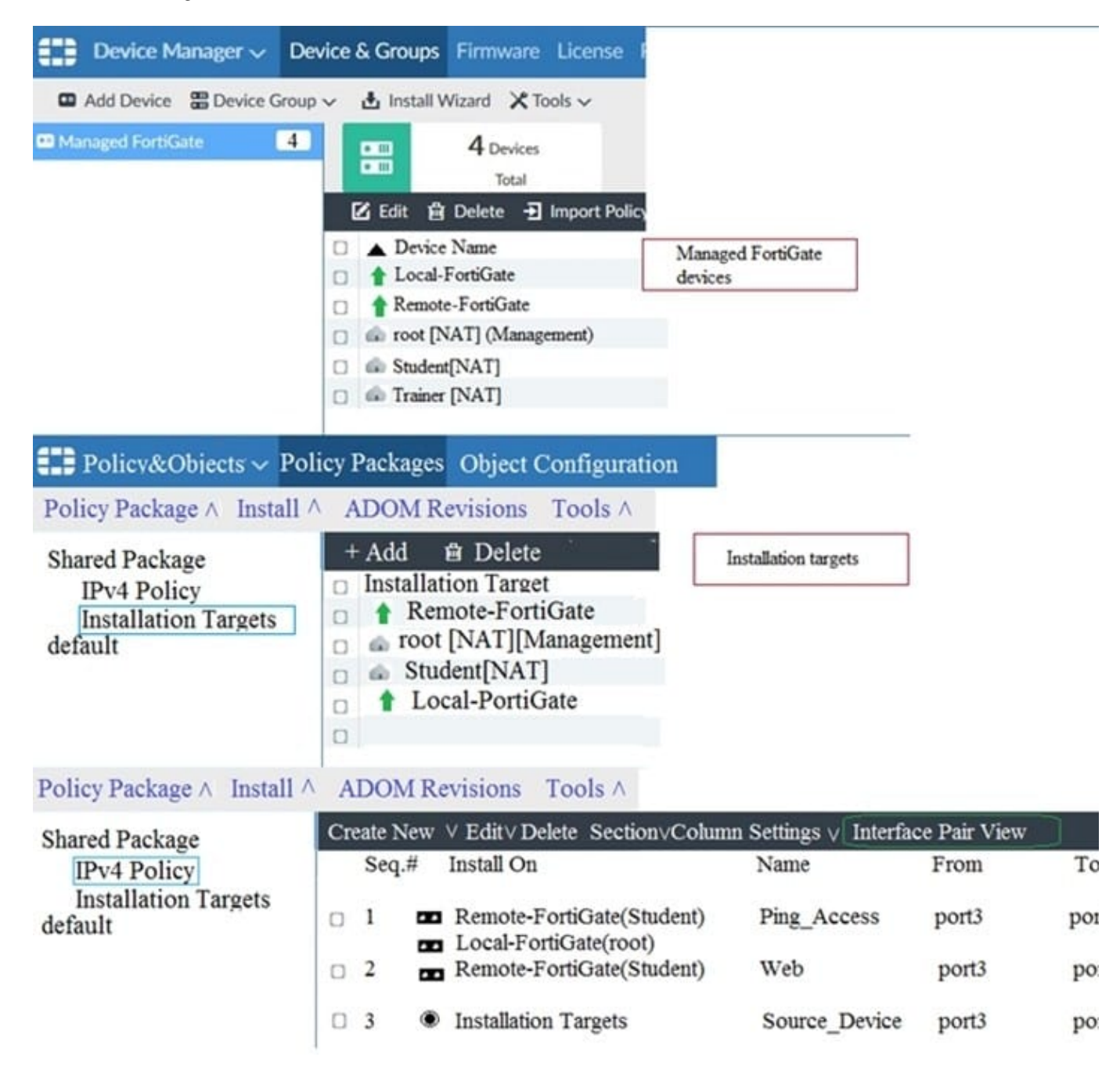

Given the configurations shown in the exhibit, what can you conclude from the installation targets in the Install On column?

A. The Install On column value represents successful installation on the managed devices

B. Policy seq#3 will be installed on all managed devices and VDOMs that are listed under Installation Targets

C. Policy seq#3 will be installed on the Trainer[NAT] VDOM only

### **Leads4Pass**

D. Policy seq#3 will be not installed on any managed device

Correct Answer: B

#### **QUESTION 2**

An administrator would like to create an SD-WAN using central management in the Training ADOM. To create an SD-WAN using central management, which two steps must be completed? (Choose two.)

A. Specify a gateway address when you create a default SD-WAN static route

B. Enable SD-WAN central management in the Training ADOM

C. Configure and install the SD-WAN firewall policy and SD-WAN static route before installing the SDWAN template settings

D. Remove all the interface references such as routes or policies that will be a part of SD- WAN member interfaces

Correct Answer: BD

Reference: https://docs.fortinet.com/document/fortigate/6.0.0/cookbook/676493/removing-existingconfigurationreferences-to-interfaces

#### **QUESTION 3**

Refer to the exhibit.

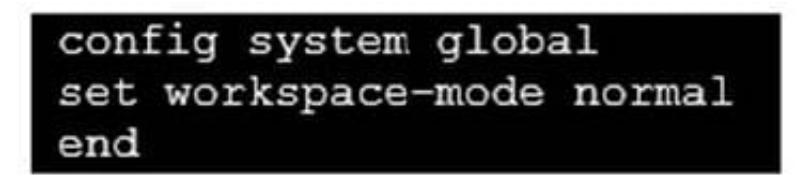

Given the configuration shown in the exhibit, which two statements are true? (Choose two.)

A. It allows two or more administrators to make configuration changes at the same time, in the same

ADOM.

B. It disables concurrent read-write access to an ADOM.

C. It allows the same administrator to lock more than one ADOM at the same time.

D. It is used to validate administrator login attempts through external servers.

Correct Answer: BC

Reference: https://docs.fortinet.com/document/fortimanager/6.0.4/administration-guide/86456/ concurrentadom-access

#### **QUESTION 4**

### **Leads4Pass**

D. By an Asterisk (\*) at the end of the device name

Correct Answer: D

#### **QUESTION 5**

An administrator with the Super\_User profile is unable to log in to FortiManager because of an authentication failure message.

Which troubleshooting step should you take to resolve the issue?

- A. Make sure FortiManager Access is enabled in the administrator profile
- B. Make sure Offline Mode is disabled
- C. Make sure the administrator IP address is part of the trusted hosts.
- D. Make sure ADOMs are enabled and the administrator has access to the Global ADOM

Correct Answer: C

Explanation: Even if a user entered the correct userid/password, the FMG denies access if a user is logging in from an untrusted source IP subnets. Reference: https://docs.fortinet.com/document/fortimanager/6.0.3/administrationguide/107347/trustedhosts

[NSE5\\_FMG-6.4 VCE](https://www.leads4pass.com/nse5_fmg-6-4.html) **[Dumps](https://www.leads4pass.com/nse5_fmg-6-4.html)** 

[NSE5\\_FMG-6.4 Exam](https://www.leads4pass.com/nse5_fmg-6-4.html) **[Questions](https://www.leads4pass.com/nse5_fmg-6-4.html)** 

[NSE5\\_FMG-6.4](https://www.leads4pass.com/nse5_fmg-6-4.html) **[Braindumps](https://www.leads4pass.com/nse5_fmg-6-4.html)**